# $-100-$

Vi vil nå se litt på assemblerspråket som brukes på ITT-1600 og telex-sentralen fra ITT.

Maskinen er på 16 bit + 1 paritetsbit. Instuksjonslisten omfatter aritmetiske operasjoner. med undtagelse av multiplering og dividering. Logiske operasjoner. Skift-instruksjoner tadcregt og jumpinstuksjoner. Skip-instruksjoner (hoppe over x neste statement dersom kvisse forutsetninger er gitt) O<sub>nerasjoner med ett eller flere</sub> bits og input-output operasjoner.

Minne-beskyttelse mot innskriving av sektorer av 512 ords størrelse.

Programbare registre er i maskinen: A-register: 16-bit Akumulator-register B-register: Tillegg til A-registeret. Kan brukes som forlengelse xxxxxx mot høyre av A-registeret. 16 bit. (Tilsgarer D-registeret i NCRD-1 ?)

X-registeret: 16-bit Index register, Brukes ved

adressering.

Xxkxxx

 $c$ -bit:

og roterings instruksjoner på registrenes. Q-registeret: STACK-peker, brukes i forbindelse med subrutine hopp til å peke på en bestemt sted i hukommelsen hvor datane kitxux og instruksjonen i forbindelse med en sub-rutinge ligger. K (tilsvarer B.registeret i NORD-1). X-registeret brukes vell så til å ta hvert ord i "stack" en.

Overflow-indikater. Brukes også ved skifting

## Addressering av registrex

Xxx X, A og B har adressene henholdsvis 0, 1 og 2 de tilsvarende minne-adressene brukes ikke. C-bit adresseres implesit ved instruksjoner som bare brukes i forbindelse med den.

Registeret Q, har adressen 40 oktalt. Den tilsvarende minne-adressen brukes derfor ikke.

## IKKE PROGRAMBARE-REGISTRE.

Programtelleren, PC; 15 bit teller som inneholder adressen

til instruksjonen som blir utført.

16-bits Minne-lokaliserings-register

Y-register: Decplice meit Titsueur A-regislates 2 Noon heftmaturether, (Danzer

191 Enjoyésiell Fing ved Lelefou prosessen Etiat de krever et gigantisk program. no adoglore datamingder sou er seunipormanentes la tamalien synes at de er permanuité (tort tid)) Alle disse "Frugissmannaires so vallet at det with a House direkt acces (alt má (voi rejéggélement) Man lar et beliou nous sources trois aidres sere seg fot en neget stor directe hukommelse.  $\mathcal{L}(\mathcal{N}_{\mathcal{F}})$  , where  $\mathcal{L}(\mathcal{N}_{\mathcal{F}})$ 

sasedis directes DNC Sen-80

agev retagiegementen

be felter (cisolacensnt a shoodaag-aharah ay filo a

> sang . Me las far ne. Lafia ite noi sc leron jouwwent ve

ve fra 512 uil 1023<br>Lei la set line teensterdiele en med eggel allv å med

w w ti day a lakes abularukce 

iij das jard saattuuring  $\mathbb{R}^n \times \mathbb{R}^n$  . a manufang masuri sai sa sa masuris a a series of the state of the series of the series of the series of the series of the series of the series of the El Contacto de la company de la contacto de la contacto de la contacto de la contacto de la contacto de la con

Hokommelse, Keg. M-register:

 $-101-$ 

E-register JRE

 $Skift-celler':$ 

F-register: IR reg.

forbindelsen mellom hukommelsen og;  $H$ maskinen forøvrig. (tilsvarer HB-i Nord 1?) MWMX eller tilsvarer=h-registeret-i=NORD-4-2) 16 bit register som brukes til å holde adressen til en "execute"-instruksjon mens "execute-sequencen" blir utført. (Junipauck hin 5-bits teller for intern kontroll av visse instruksjoner. register som inneholder operasjonskoden (tilsvarer IR-registeret i NORD-1)

16 bit minne- buffer-register. (D<sub>a</sub>nner

Fase-registeret: FIAB 4 bit register som indikerer den fasen eller (som N'ED-1 manualen kaller det) syklusen, som er i ferd med å utføres.  $Cyclo$ user Fasene er: F, "fetch" d.v.s hent instruksjonen fase, A og B er de to eventuelle fasene 800 i hvilke instruksjonen blir utført.<br>(F tilturen Co, f tilster C2 i (Cra))

INB, input bus OTB, output bus MIB, memory input bus<br>MOB, memory output bus<br>MAB, memory adress bus

dessuten en 10 linjers adresse bus, ADB med  $I/O$  apparat adresse og funksjons kode overføring. distribution bus Viktigste inter-regeigster veg.

#### Sektorer

D<sub>o</sub>t 9-bit store normale adresse feltetx (displacement er NORD-1 betegnelsen) innbyr til et minne-sektors. begrep.

En har 4 sektorer i memory.

Hdy, Sktor & O: Tabeller

formal Den har 512 ord med adresse fra 0 til 511. Denne sektor brukes tabel-adresser og for arbeidslager som kan nås direkte av mange av instruksjonene.

Maeroer Sektor x 1: Inneholder 512 ord med adresser fra 512 til 1023. Denne sektoren brukes i forbindelse med Execute-instruksjoner og for andre formål som en finner å ville legge der.<br>*Møpp fol sob. pre 9r*.<br><u>Sektor 2.</u> Cellenavn fra 1024 til 1535. Sektoren b

Sektoren brukes for indirekte adresser og jump-adresser. Det første ordet i denne xkx sektoren inneholder adresser for programmer for intrupts og programerte operatorer  $(7)$ 

Deeplecemente<br>inneholder 512 ord med adresser fra L-256 til Own sektor. L+255, hvor L er minne-adress nåtil den instruksjonen som blir utført. (Dette deur vi tils varende<br>Fille Compatible deur vi tils varende

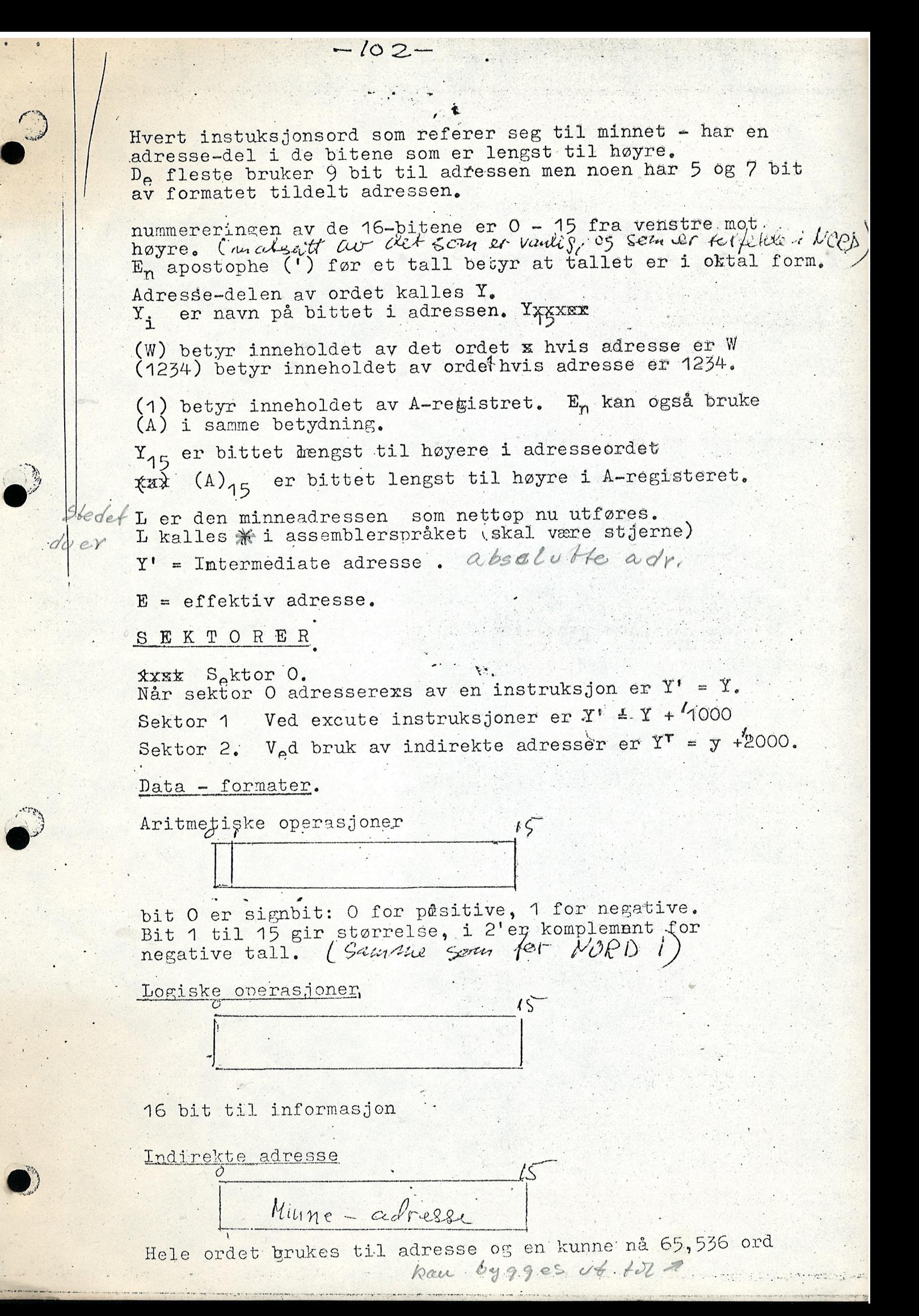

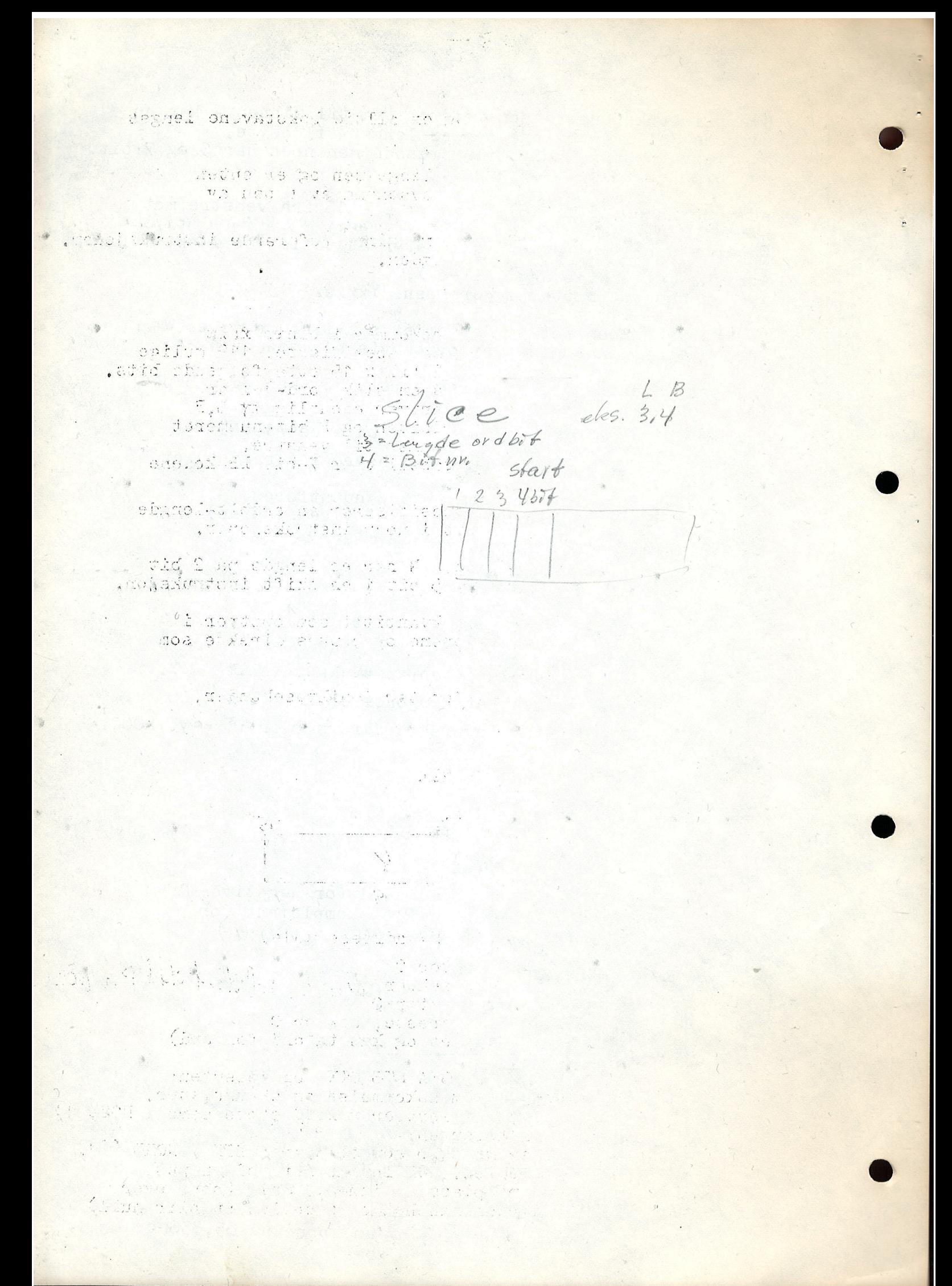

- <sup>C</sup> kalles operasjonskoden 0g er alltid bokstavene lengst til venstre i koden. t
- G kalles operasjonskode forlengelsen og er enten 4 eller 9 bit i lengde avhengig av typen av instruksjon.

 $-103-$ 

k Er adressemoden til noen x minne-referanse instruksjoner. K er alltid to bit i lengden.

 $\mathcal{A}=\{a_1,\ldots,a_n\}$  ,

B betegner bit nummerx &xxx:

, and the set of  $\mathcal{A}$  is the set of  $\mathcal{A}$  in the set of  $\mathcal{A}$ 

- LB er en 7-bit kode som forekommer i binær førm form av en instruksjon som spesifissrer 119 mulige deler av ordlengde fra 2 til x 15 etterfølgende bits. betegnelsen i engelsk på en slik ord-del er<br>slice. Programmeren skriver egentlig xx L. Programmeren skriver egentlig  $xy$  L, B hvor L er lengden på ordbiten og B bit-nummeret til den bitten som er lengst til venstre. I Apendix III star en tabell over 7—bit LB~kodene. som brukes av ITT—1600.
- M er en 2 bit kode som spesifiserer en ordbit-lengde på 1, 2, 4 eller 8 bit i noen instruksjoner.
- N 1 representer en telling. N har en lengde på 2 bit 1 en Exe instruksjon , 5 bit 1 en sk1ft instruksjon.
- I er en kxxxxxxxx 8 bit kvantitet som opptrer i "Immediate"-instruksjonene og brukes direkte som en operand  $x \times x$  (?). I arge ment

T er den tid en instuksjon tar i mikrosekunder.  $\overline{O}V$  betyr overlow, overflow

### MINNE-referense instruksjoner.

Load og S<sub>t</sub>ore-instruksjoner o ubu Inchr, Pooder adr. 9

hvor: C er operasjonskoden, K= adresse mode.

 $K = 00$  direkte adresse, sektor 0 i . i l i d  $\ell$  i  $\ell$  i  $\ell$  i  $k$  = 01 direkte sektor, own sektor  $|\psi_{\mu\nu}\rangle$  by  $|\psi_{\mu}\rangle$  d4)  $\mu$  will K=10 indirekte adresse. sektor  $k$  = 11, indirekte indexed adresse, sekbor 0  $\,$  $(X$ -registeret er med i bildet og kan ta ord for ord)  $\ell_{\mathcal{C}^{\mathcal{M}}}$  Her har vi da LDA,LDB LDX STA STB STX og dessuten:

IMA Bytt inneholdet mellom hukommelse og akkumulator. |CRM| Clear memory . (som tilsvarer %xx3%O store sero i NOED 1) Vi har ADD og SUB men dessuten: 5 '3 A" - 5 A" - 5 A" - 5 A" - 5 A" - 5 A" - 5 A" - 5 A" - 5 A" - 5 A" - 5 A" - 5 A" - 5 A" - 5 A" - 5 A" - 5 A" - 5 A" - 5 A" - 5 A" - 5 A" - 5 A" - 5 A" - 5 A" - 5 A" - 5 A" - 5 A" - 5 A" IRS increment, replace og skip som tilsvarer MIN i NORD 1. (Ta ut innholdet av cellen. Øk inneholdet med en put det deretter tilbake på plass i minnet. Skip (hopp over neste instruksjon) dersom inneholdet i cellen nu blir null)

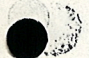

og vi har CAS Compare & skip

Samuellique invloldeti A. vegi hvis A større enn det som er i minnet gå til neste celle. Hvis A = det som står i minnet gå frem to plasser Hvis inneholdet av A registeret er mindre enn den minne-cellen vi har adressert oss inn til hopp frem 3 plasser.

 $-104-$ 

S<sub>a</sub>gt på en annen måte

Inneholdet av effektiv adresse og inholdet i akkumulator blir sammen liknet. Hyis inneholdet i A er større enn effektiv adresses innehold da blir neste instruksjon utført.

Hvis inneholdet i A er lik inneholdet i effektiv adresse da blir det hoppet over neste instruksjon. Og hvis inneholde xx i A er mindre enn innholdet i minnecellen hoppes det over (skippes) to xxxx etterfølgende instruksjoner. XX

Vi har logisk AND, ØRx eksklusive OR Hvis A er lik E hoppes det over neste instruksjon ellers vanlig.

#### Bgtingelsesløse hopp.

Her har k-bittet følgende mening  $%$  $00 =$  indexed adresse, egen sektor  $01$ direkte adresse egen sektor  $k = 10$  indirekte adresse sektor 2  $k = 11$  indirekte adresse egen sektor

Når  $k = 10$  og  $Y = 0$  1 eller 2 vil instruksjonen bruke eller B-registeret som effektiv adresse.

UMP (tilsvarer P-registret i Nord-1) Jump

 $E = PC.$ D<sub>e</sub>n neste instuksjonen som utføres tas som effektiv adresse.  $4.5$  $67$  $15$  $\tau$ = 1  $\mathcal{U}$ 

Jump & Store UST  $JPL$ 

Denne instuksjonen brukes ved hopp til subrutiner. adresse til ordet som følger etter JST lagres i minnatx minnet og neste instruksjon som skal utføres finnes i den effektive adressen. For at en ikke skal miste programmet hvis en interupt avbryter så er interuptsystemet satt ute av drift så *innus* intil en er ferdig med JST og er kommet til neste instuksjonen. (altså etter subrutinėn.

Det sted adressen tilbake til programmet lagres er i Q. Dette er i virkligheten et hardware register hvis adressex er 40. Hver gang et ord (programpeker) legres i 40 blir det først øket med 1. Etord som er plassert i 40 vil alltid nåx hardware pinter register PC. Hver gang det er en surutine exit (med instuksjonen DMS) blir pointer senket med 1 i verdi.

Cormatet til disse betingelsesløse hopp er:

Alvanants relevance a  $-25.15$  $\mathcal{C}(\mathcal{C},\mathcal{O},\mathcal{C})\overset{\mathcal{C}}{\leftarrow} \cdots \otimes \mathcal{C}(\mathcal{C},\mathcal{C}) \otimes \mathcal{C}(\mathcal{C})$ age variet i gund und de la sid 高观测 空空的 1000 - 1995 - 1996<br>1997 - 1998 - 1999<br>1999 - 1999 - 1999 - 1999 - 1999 Endel av  $616.$  nv. Brokes offe bol å augi bibpos.  $11\sqrt{2}$ Hvilken 1694. Hvilker 16<br>Sourchet na genove a serie. **CEACHER** E= eventuelt included i Y + includet ide første 12 bitane av X reg. bit posisjonen i<br>det ordet en da er kommet bren til er<br>angit i siste 4bit i X. 

Hopp som er betinget av at en betingelse er oppfyllt.

 $105$ 

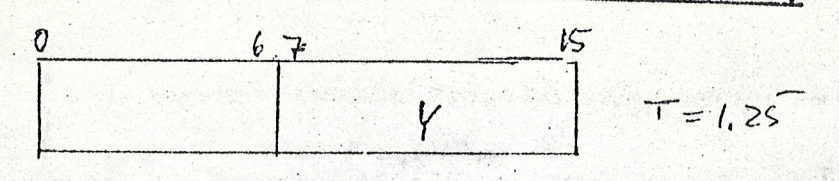

#### Formatet

Hvis betingelsen i instruksjonen er oppfylt vil programmet hoppe til den Egne sector (own sector) adresse som<br>beregnes fra Y. E =  $1 - Y = (PC)$ JZE jump if zero accumulator 乥

Mx JNZ jump on non-zero akkumulator JPL jump on positive akchmulator Jump on minus akkumulator JMI jump on least significant bit zero og the akkumulator. **JLZ** 

jump on least significant bit nonzero on the akkumulator JIN (HOPP DERSOM 15 bit ikke er null i A-registeret) JIX Øk x-registeret med 1 og hopp hvis x-registerets innhold etter dette er negativt. S<sub>o</sub>nk x-registerets innehold og hopp hvis x-registerets JDX

innehold er positivt.

Det er disse to instruksjonene som gjør x-registeret så<br>velegnet til å plukke opp celle for celle i et subprogram og som har gjort x-registeret egnet til adresseregister.

BIT-INSTUKSJONER:

formatet:

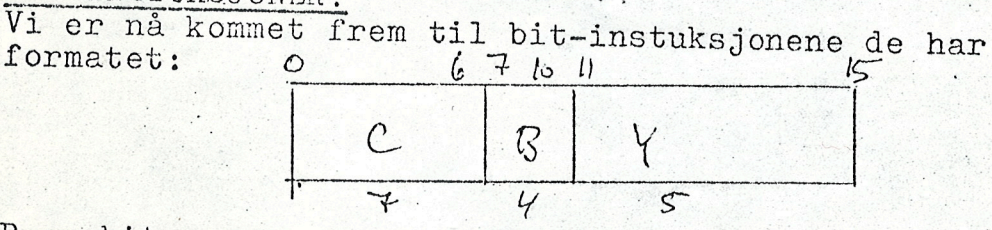

B er bit-nummeret og y er adressen Når y er forskjellig fra 0-7 gir den adressen til<br>et ord i sektor 0 mellok celle 8 og 31. Ved å addere inneholdet av x-registeret til dette ordet fås den effektive adresse.

hvis y e O skal manupulasjonen gjøres på bitet i x-registeret  $7y_{pe}$  7 på B og  $\frac{1}{2}x$ 23 mulige store tabeller Throw hver enkelt bit kan RBI = Reset bit spesifisert i instuksjonen. (gjør lik null) nåes leftvikt.

SBI '= set lik 1 bittet spesixfisert i instruksen

Vi får så noen bitoperasjoner med atnet format:  $67$ 

Dette er operasjoner hvor bit posisisjonen er spesifisert i X-registeret.

notauchtan, auf als an<br>Jid auf ais an eachtan<br>Airb an magairmeir<br>erfireige men volkan Jeef other a Sabell adv. Incfra order der tedano, le sulle est ad Peker hvor soul ment, the week of 12bib slice abu. inner  $leq 9r.$  $av$   $x-yz$ tabell reg.  $\overline{\mathcal{L}}$  $01.00$ oppgir bobet shottle Hereland idet pekes son *barbelleci*l. Peker innen tabel vedkommunde  $\alpha$ , records and  $\mathcal{L}$   $\mathcal{L}$ .  $16 qv.$ Nommerst fit 16gr. tleinn. Vedk, abu. sento no. = egen parent-nr. samerson Heiste bit. Lisual co nos fonto ma P fina sino  $\mathbf{A}=\left(\begin{array}{cc} \mathbf{A} & \mathbf{A} \\ \mathbf{A} & \mathbf{A} \end{array}\right) \quad \text{and} \quad \mathbf{A}=\left(\begin{array}{cc} \mathbf{A} & \mathbf{A} \\ \mathbf{A} & \mathbf{A} \end{array}\right) \quad \text{and} \quad \mathbf{A}=\left(\begin{array}{cc} \mathbf{A} & \mathbf{A} \\ \mathbf{A} & \mathbf{A} \end{array}\right)$ To the straightful 浮きい Company and Company and Company 

SRI Skip on reset bit Specified in the instruction En hopper over en instuksjon hvis den bit som er spesifisert <sup>i</sup> instruksjonen er null i ordet som er inneholdet av den effektive adressen. HVis ikke blir neste ordre lest ogu utfert.

SSI" Skip on Set bit spesifisert <sup>i</sup> instruksjonen. Samme ordre som ovenfer bare at en erstatter  $"0"$  med  $"1"$ .

Vi kommer så til instruksjoner hvor bit posisjonen er spesifisert i X-registeret.

 $-106-$ 

Formatet er:

 $\ddot{}$ 

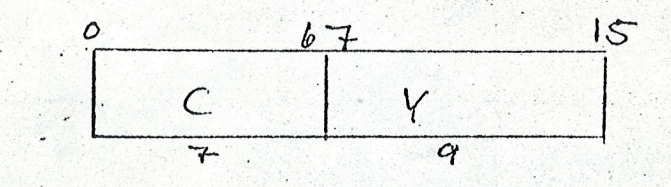

Nér <sup>Y</sup> delen er forskjellig fra 0—7 angir den et 0rd i sektor O. E<sub>n</sub> skal så leggex til inneholdet i denne cellen 12 bitene som ligger lengst mot venstre i X registeret. (altså bit 0 til 11) Det ordet en således adresserer seg frem til er det ordet hvor en skal endre en bit 1.

, Hvis <sup>y</sup> <sup>=</sup> 0—7 er bit endringen <sup>a</sup> utferes <sup>i</sup> x—Register, A-register eller B—register avhengig av tallverdien av Y henholdsvis 0,1 eller 2. I dette tilfellet er er bitposisisjonen ogsé gitt ved bit 12,15,14 0g <sup>15</sup> <sup>i</sup> X—registeret, mens de evrige bit <sup>i</sup> dette registeret da ikke skal tas hensyn til. '

Sé sandt <sup>Y</sup> ikke er null vil ingen av de fire instruksjonene av denne typen endre på inneholdet av X-registet.

RBX Reset bit specified in index-register. Den bit hvis posisition er gitt ved de <sup>4</sup> siste bitene <sup>i</sup> X—registeret ex skal gjeres lik null <sup>i</sup> det ordet som står i den effektive adressen.

SBX gjør det samme men gjør bitten lik null.

SRX Skip on reset bit specified in index-register.<br>E<sub>n</sub> hopper over neste instruksjon hvis den bit i ordet som er <sup>i</sup> den effektive adresse og som har det bit nummeret de fire siste bitene <sup>i</sup> x—registeret angir, er lik null. . In the second control of the second control of the second control of the second control of the second control of<br>All the second control of the second control of the second control of the second control of the second cont

flfik gjer det Samme men det er "1" <sup>i</sup> bitposisisjonen som forérsaker hopp.

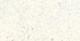

SSX

 $\rightarrow$ 

Vi er nå kommet til et område hvor denne maskinen er<br>spesialisert og spesielt godt mtstyrt med instruksjonsmuligheter Nemlig de såkaldte:

 $-10 + -$ 

Slicemanupulasjoner:

Formatet er:

\n O 34\n

\n\n O 11 15\n

\n\n Egney seg\n

\n\n C LBY\n

\n\n L'B\n

\n\n V 0 perasjouer.\n

\n\n 4 bit two the number of sides of the graph, 
$$
2eg
$$
 is one of the graph.\n

hvor C er operasjonskoden, LB er definisjonen av "slice" hvor mange og hvilke bits ordelen skal omfatte, og Y er adresse delen.

Som vanlig er adressedelen i Y også for 0 og 1 og 2 adresser til registre som tidligere omtalt Det 7 bit store LB-feltet spesifiserer ord-deler på fra 2 til 15 bit. En typisk representasjon for LB er "4,6", hvor det første tallet gir lengden av ordelen og det andre gir bit-nummeret til den bit i ord-delen som ligger.<br>lengst til venstre. så 4,2 betyr en 4-bits ordlengde midt<br>i ordet. en tabell over de 119 forskjellig 7-bits LB-koder er gitt som appendix 3.

ISI load slice defined in the instruction. Den ord-delen som er definert i instruksjonen blir kopiert fra det effektive ordet i hukommelsen og til bakerste bitene. i akkumulator-registeret. Som eksempel:<br> $x \times L$ , B = 4,6: Det vil si  $(E)_{4,6}$  går til A<sub>12-15</sub> og null

 $\begin{array}{ll}\n\text{if } \text{sign} & \text{fill (A)} \\
\text{if } \text{ISI} & \text{Insert slice defined in the instruction}\n\end{array}$ Ord-delen som står bakerst i akkumulator-registeret kopieres til spesifisert ord-del i minneordet. Akkumulator og den resterende delen av minneordet forblir uforandret.

> Reset slice defined in the instruction RSI.

Ordx delen som er definert i minnet blir fyllt med nuller, resten av ordet forblir uforandret.

Vi har ordrer som spesifiserer ord-delen i X-registeret. Formatet er:  $15$ 

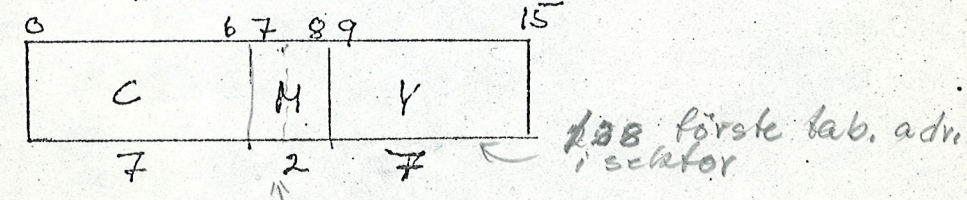

M indikerer oxdrexgdanxixdatka ord-del-lengden i dette formatet. Formålet til denne instruksjonen er at ordlengden  $L = 2<sup>m</sup>$  slikx at

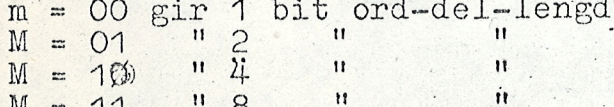

Hver instruksjon av denne typen har altså det 2 bits M-indikasjonen på ordbit-lengden sammen med en adresse i sektor null.

of the party of the any minimum and more than the contract of

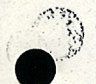

hvor adressen til det første ord i en tabell vil bli funnet. Det er jo i forbindelse med store antall  $\text{ord–deler med samme ord–del–lengde}$  .  $\text{D}_\text{e}$  opplysninger en da @nsker er for det ferste ordets plassering <sup>i</sup> tabellen, dette er det x-registeret som greier opp med og så står det bare igjen <sup>é</sup> bestemme ord—delens plassering innen ordet. De første bitene i x-registeret angir ord-nummeret de siste bittene angir ord-delingeaxens plassering innen ordet. flgtvvydetvsmmvdetvviseyvtiivmedvdenvvfflektivevadvesssnv

t I

, ,1 I

hnyvbitvmevtiivvenvvyevivuvdvdeiemvetvflvtitvtatl

 $-108 -$ 

ve i

Dette er komplisert og sees kanskje best av et eksempel

LSX Load slice (position spesifisert i X—registet og vedkommende ord-del skal overføres til A-registeret.

 $(E)_{LB}$  går inn i (A)(16-L)-15  $f$  0 går inn i (A)<sub>0-(15-L)</sub>

Hvor L  $=\frac{2}{\pi}$  2<sup>M</sup>  $B = (x)2^{M} \text{mod } 16$  $E = Y + (X)2^{m+1}$  for Y mellom 8 og 127  $E = Y$  for  $Y = 0-7$ 

Den ord—del hvis lengde gis i instrukwjonen kopieres fra ordet i den effektive adresse begynnende ved den bit~ posisjonen spesifisert i X-registeret og inn i bitene lengst til heyre <sup>i</sup> Akkumulator—registeret. De evrige bit i A-registeret blir resat til % "O". Så sandt Y ikke er lik null, vil inneholdet av X-registeret ikke xffakkKKXXX endre seg ved denne instruksjonen.

LSX Insert Slice ' Samme som ovenfor men nå går ord-delen fra x A-registeret til effektiv adresse.

SZX Skip if Zero slice.

Programmet hopper over en instruksjon hvis orddelen som er oppcitt i instruksjonen er lik null i ordet som er effektiv adresse. Begynnelsen til ord-delen - er gitt med den bit posisisjon som er spesifisert i x-registeret. Hivs ikke utføres neste instruksjon. Både inneholdet av ordet i effektiv-adresse og x-registerets innehold forblir uforandret.

#### EXE Execute

, \_.,.\  $\bullet$ 

 $\mathfrak{z}$ 

Visser nå kommet til execute-instruksjonene.

Formatet er:  $\rho$ .  $\gamma$ § 67.  $T = I$  $\Lambda$ 2) Marchan Pisplaceuient 1 $\varsigma$ 

**INTERNATION TO SALE AND LONG** 

 $N$  = en 2-bit kode som spesifiserer at  $N$  + 1 instruksjoner skal utføres og en skal begynne med instruksjonen i Y'.

Hvis  $N = 0$ ,  $Y' = Y$ . I dette tilfellet vil EXE-instruksjonen føre til utførelsen av en enkelt instruksjon i lokasjonen (adressen) \_ Y i sektor O og deretter føre kontrollen over til neste instruksjon som følger etter EXE.

1-

 $-109-$ 

Ivis  $M = 1, 2$  eller 3,  $y' = Y + 1000$  (husk at "'" foran $t$ et tall betyr at tallet er angitt i oktal-tall)<br>dette vil føre til at 2,3 eller 4 (H +1) instruksjoner kik blir utført. Den første befinner seg i x adresse Y' 1 sektor 4, deretter retuneres kontrollen til instruksjonen som felger'etter EKE 1 programmet.

 $\frac{1}{2}$ 

Mens en er i ferd med å utøre instuksjoner av EXE -typen er det ikke mulig å åppnå interupt.

EXE med N = 0 er nyttig når instruksjonen som skal utføres er blitt beregnet.

EXE med  $N = 1,2$  eller 3 kan spare hukommelsesplasser når samme EXE-sequence skal brukes mer enn en gang i løpet av programmet. Hvis det trengs en større sequence enn en 4 brukes heller en JST instruksjon. D<sub>e</sub>n vil da være mer økonomisk ENNX med bruk av tid og minne-plasser enn flere EXE-instruksjoner.

I appendix 2 vil en gå mer detaljert. inn på EXE-instruksjonen. Det finns Visse restriksJoner som enn 1kke kan forklare uten at bruk av instruksjonen er godt forstått. Som hovedrege] kan en dog her merke seg felgende: Bruk ikke CAS instruksjon eller JUMP eller SKIP-instruksjon 1 en EXE—sequence.

Vi er nå ferdig med de instruksjonene som involverer referensen til inneholdet i en minne-celle.

Instruks Joner som 1kke betjener seq av hukommelsen som referense FOR A FA OPPLYSINING

Formatet er:  $C \cdot | T$ 

Hvor C er operasjonskoden og I er en 8 bit operand som skal brukes av instruksjonen.

La oss starte med:

IXP Load x-registeret I går til  $(x)$ <sub>8 15</sub> % O går til  $(X)$ <sub>0 7</sub>

 $\texttt{LXM}$  . The set of the set of the set of the set of the set of the set of the set of the set of the set of the set of the set of the set of the set of the set of the set of the set of the set of the set of the set of Load Ber komplemcntet til operanden inn 1 X—register  $2^{16}$  - I går inn i (x) (2<sup>16</sup> = 65536)

 $-110$ and a basic company of the control of  $\cdot$  i. IRA Load immediate <sup>i</sup> hoyre halvdel av akkumulator—registeret. I — delen av formatet (bit <sup>8</sup> til <sup>15</sup> kalles Immediate) 4'  $\mathcal{R}$ I går inn i (A) $_{\rm 8-15}$ m ‰ikk O går inn i (A) $_{\rm 0-7}$ Tilsvarende har vi i høyre halvdel ILA Og til høyre halvdel av B-registeret IRB ISR 'subtrakt IMMEDIATE. I  $(A)$  - I går inn i  $(A)$ og<br>IDR Add Immediate  $x \times (A) + I$  går inn i  $(A)$ IDL Adder Immediate til venstre halvdel av A~registeret. arge men ge SKIFT~OPERASJONER.  $\bullet$ Format:  $\delta$  67  $\delta$  h  $N$   $\pi$  $\overline{v}$   $\overline{v}$   $\overline{$ fikxmx Hvor G er operasjonskodeforlengelsen 0g N er antall' bit posisisjonen skal skiftes Bittene i G kodes som falger: Bit Nr. Verdi Mening Verdi Mening:  $\frac{7}{28}$ <br> $\frac{8}{10}$ O Venstre 1 Hayre Lang 8 O kort 1 Rotere 0 Skifte 1 Arithmetisk 10 O 'logisk 1 LGL Logisk venst re skifting av A Cerry  $c \nmid A$   $e$  o'er Inneholdet av A skifter N posisjoner mot venstre. Nuller skiftes inn i de tomme posisisjoner og hvert bit bit skiftes ut av  $A_0$  inn i C-bit. LGR

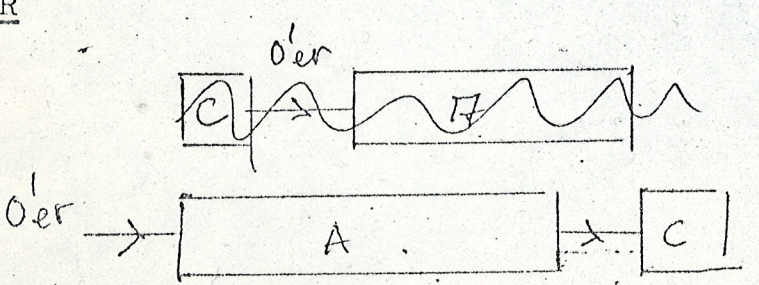

Inneholdet av Akiftes N posisjoner mot høyre. , .

with the company's hot being the complete

the party of the third and the party of the contraction of the contraction of the contraction of the contraction of

lang venstre skift. LLL

 $T = 125 + 0.25 N$ 

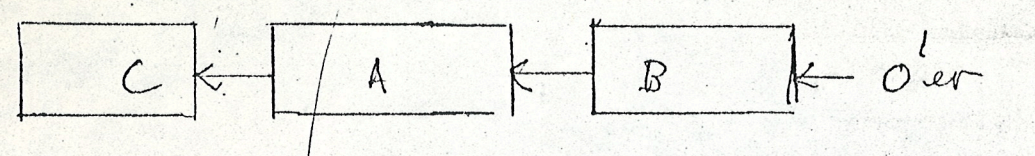

Inneholdet av A og B registrene former et enkelt 32 bits register, og skifter N posisjoner mot venstre.

LRL Tilsvarende mot høyre

ARL logisk venstre rotering av A

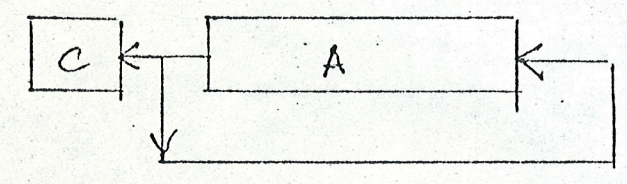

Inneholdet av A roteres N posisjoner mot venstre. Bitene<br>skiftes ut av A og entrer da i parallell både A<sub>15</sub> og C-bit.

ARR logisk høyre rotering av A.

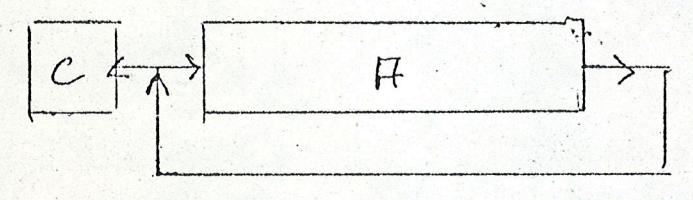

LLR lang venstre rotering

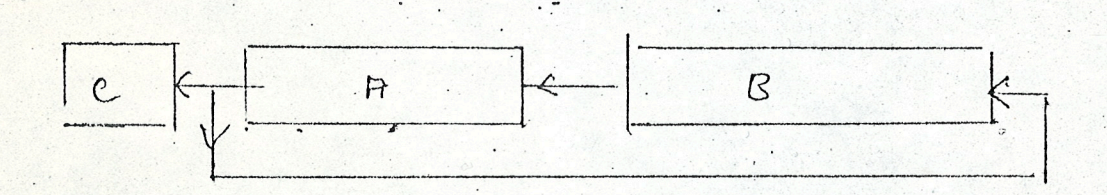

LRR Lang høyre rotering

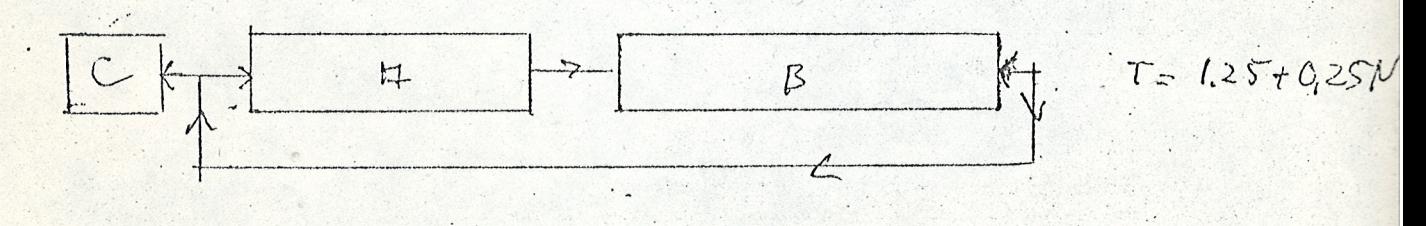

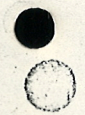

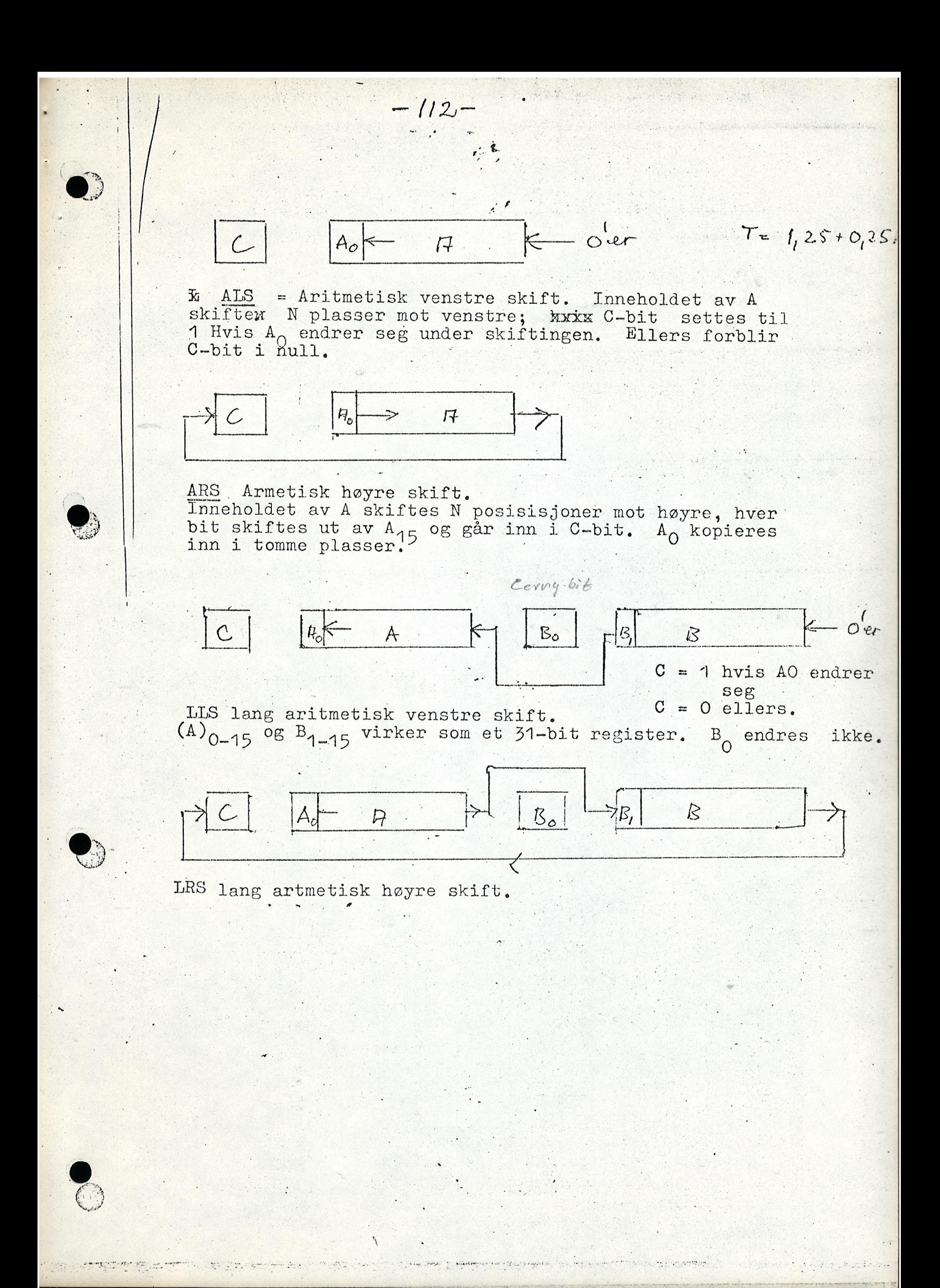

SKIPI INSTRUKSJONER:

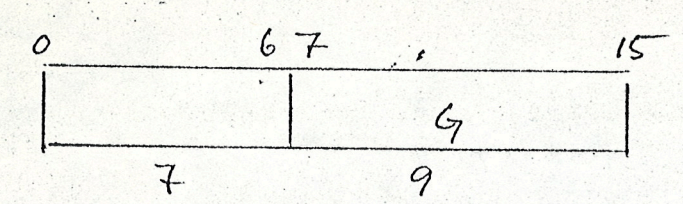

 $113$ 

Hvis betingelsen som G angir er oppfylt skal en hoppe qver neste instruksjon. Ellers skal den utføres  $SS<sub>1</sub>$ 

Skip hvis A<sub>O</sub> er "1". ? Det står egentlig<br>Skip if "Secnse switch 1 "er 1.  $G = 401$ 

 $SS2 G=402$ Skip if sense switch 2 er 1  $SS3 G = 404$  $SS4 G=410$  $\mathbf{u}$  $n \hat{q}$ 4 SSS 417 noen "sense switches er 1 SSR1  $001$ SSR2, SSr3, og SSR4 på samme måte.

SSR skip if all sense switches er O SAO skip hvis A bare har 1-ere  $\mathbf{H}$ " ikke har bare 1'ere SNO " c-bit er null **SRC** dito når c-bit er en **SSC** SPS Skip hvis paritetsfeil flipflop er 1 SPN

OPERATE INSTRUKSJONER MED A-REGISTERET ALENE.

S<sub>a</sub>mme format som Skip men G er operasjonskodeforlengelsen.

CRA Fyll A-registeret med nuller **SOA** 1'ere  $SSP S_{\rho}t$  sign-bit lik plus SSM Set sign-bit lik minus RLB Gjør bit 15 i A lik null  $n_1$ 文长 STB CHS Komplementer (snu xxxxxxxx) - gjør 1 til nul og 0 til 1) sign bit til A-registeret. CLB dito med siste bittet (bit 15) CMA (1'er komplement) Komplementer A-registeret TCA (2'er komplement) AOA Legg 1 til inneholdet i A-registeret. Hvis overflow Blir  $C = 1$ . Bytt om A og B IAB  $CRB$ Fyll B-registeret med nuller RAB Fyll både A og B med nuller RAL Fyll A, b reggsterene og C-bit med null. RAC Nuller i A -reg. samt C-bit Set A-reg og C-bit til bare 1'ere<br>Nuller i B-registeret og C-bit **SAC** RBC.  $"1"$  i C-bit **SCB** CSA Kopier Signbit til C-bit og gjør signbitet i A positivt det vil si  $(A)_{0} = 0$ 

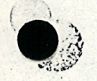

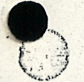

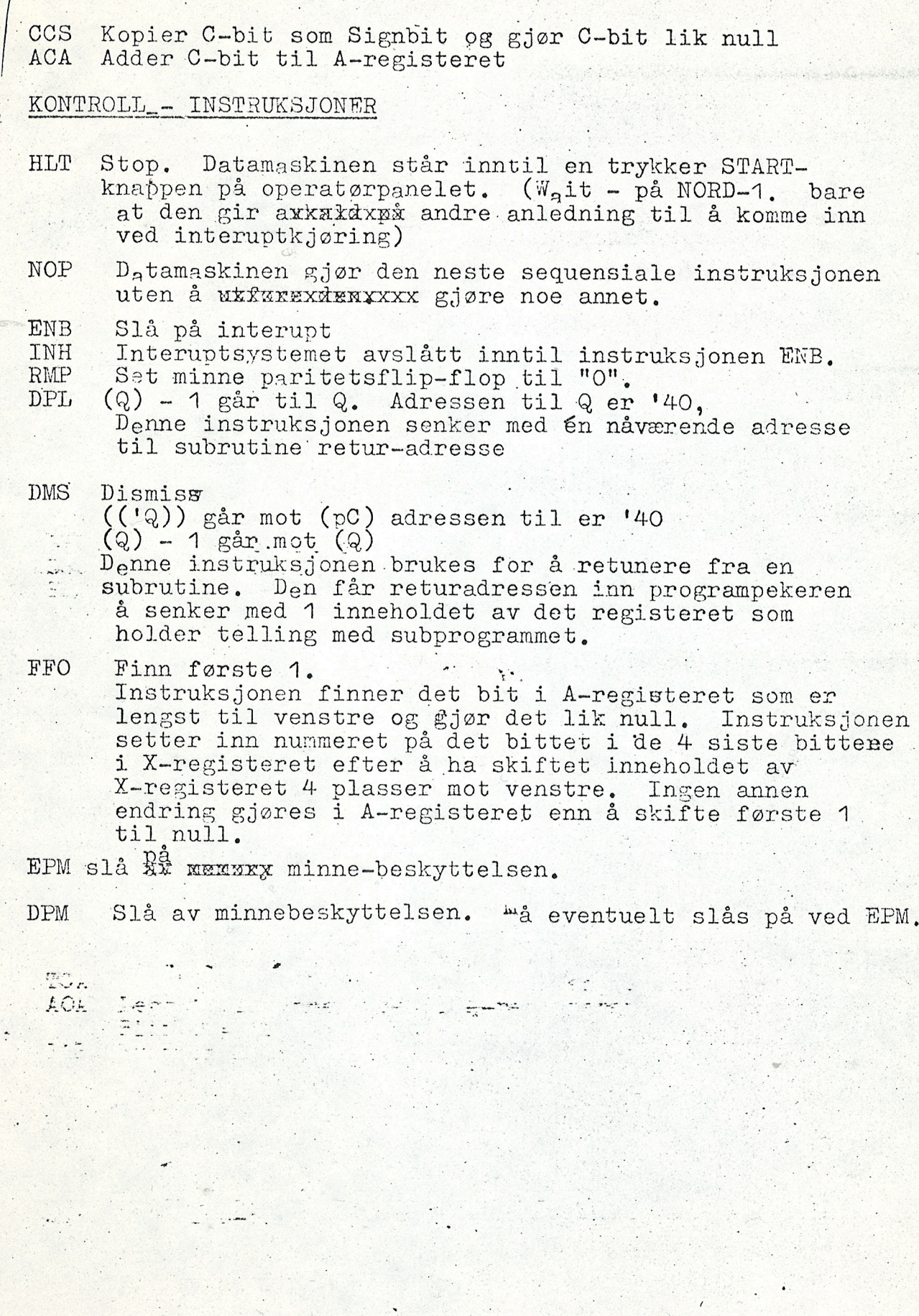

G

SYSTEM CONFIDENTIAL<br>160 HT 11000 E<br>Issue Ze Angust 5, 1963<br>Revised October 15, 1963.

计选择

# APPENDUX 3

# Seven-Bit LB Code for Slice Instructions

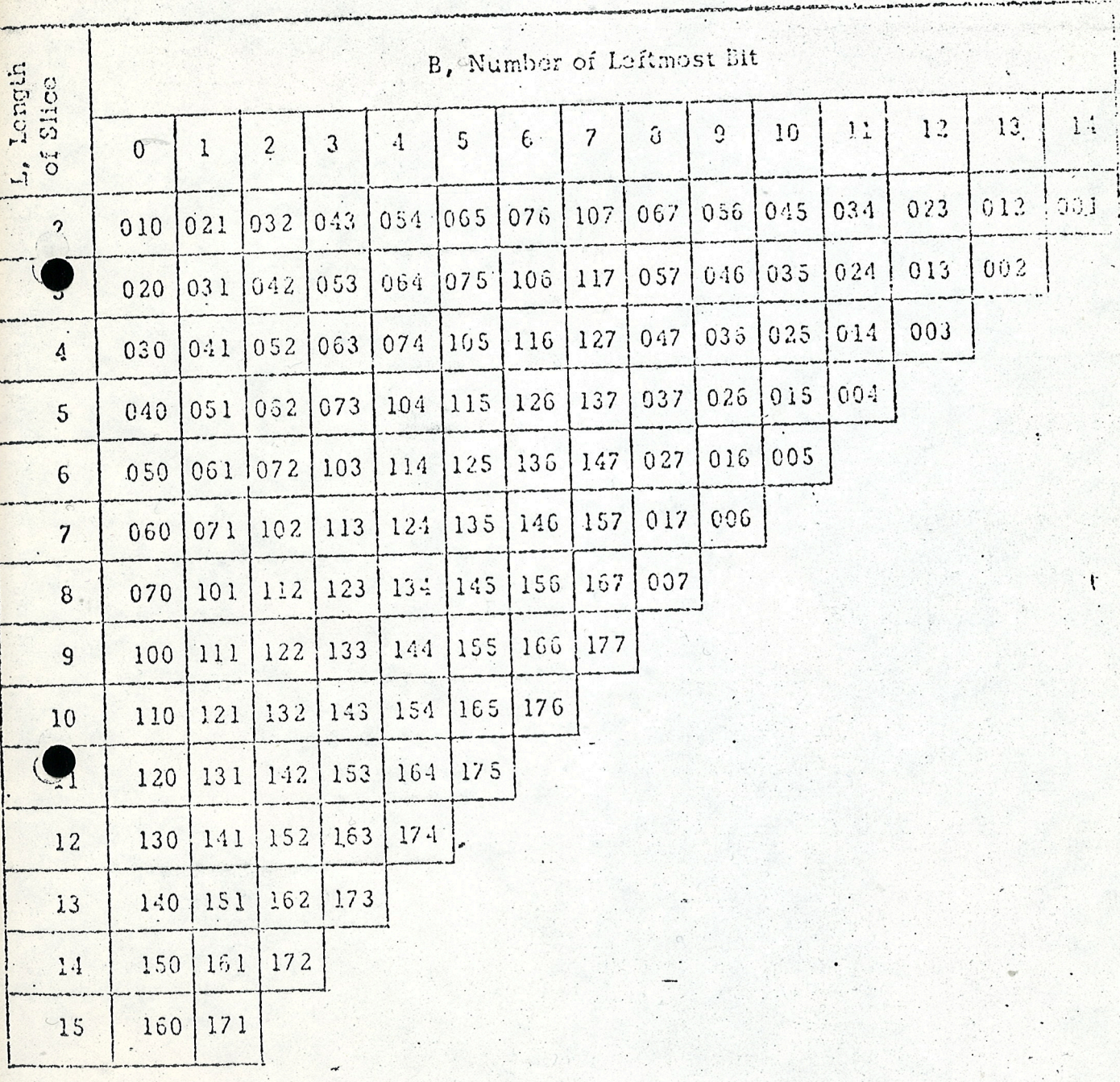

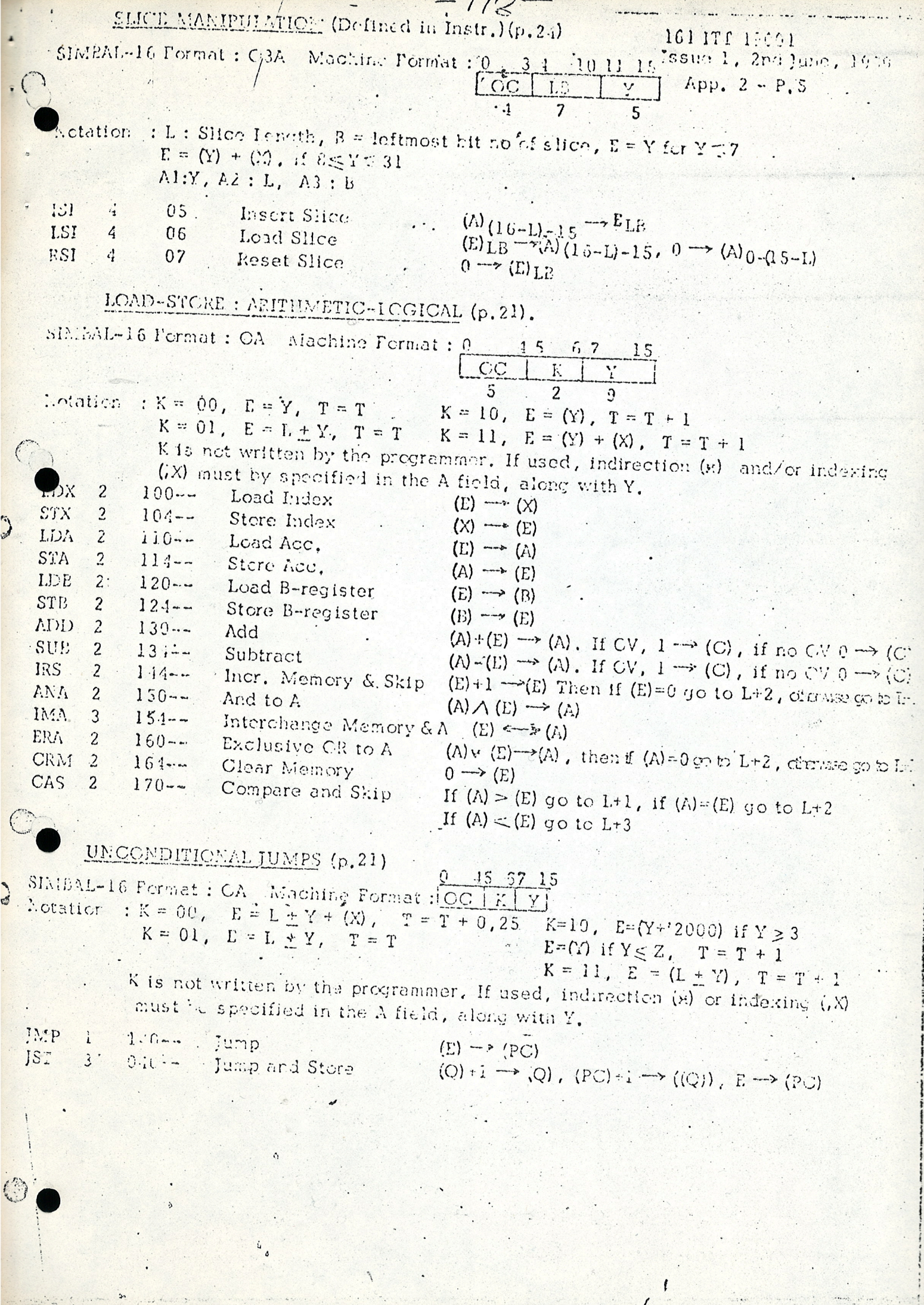

**CALL** 

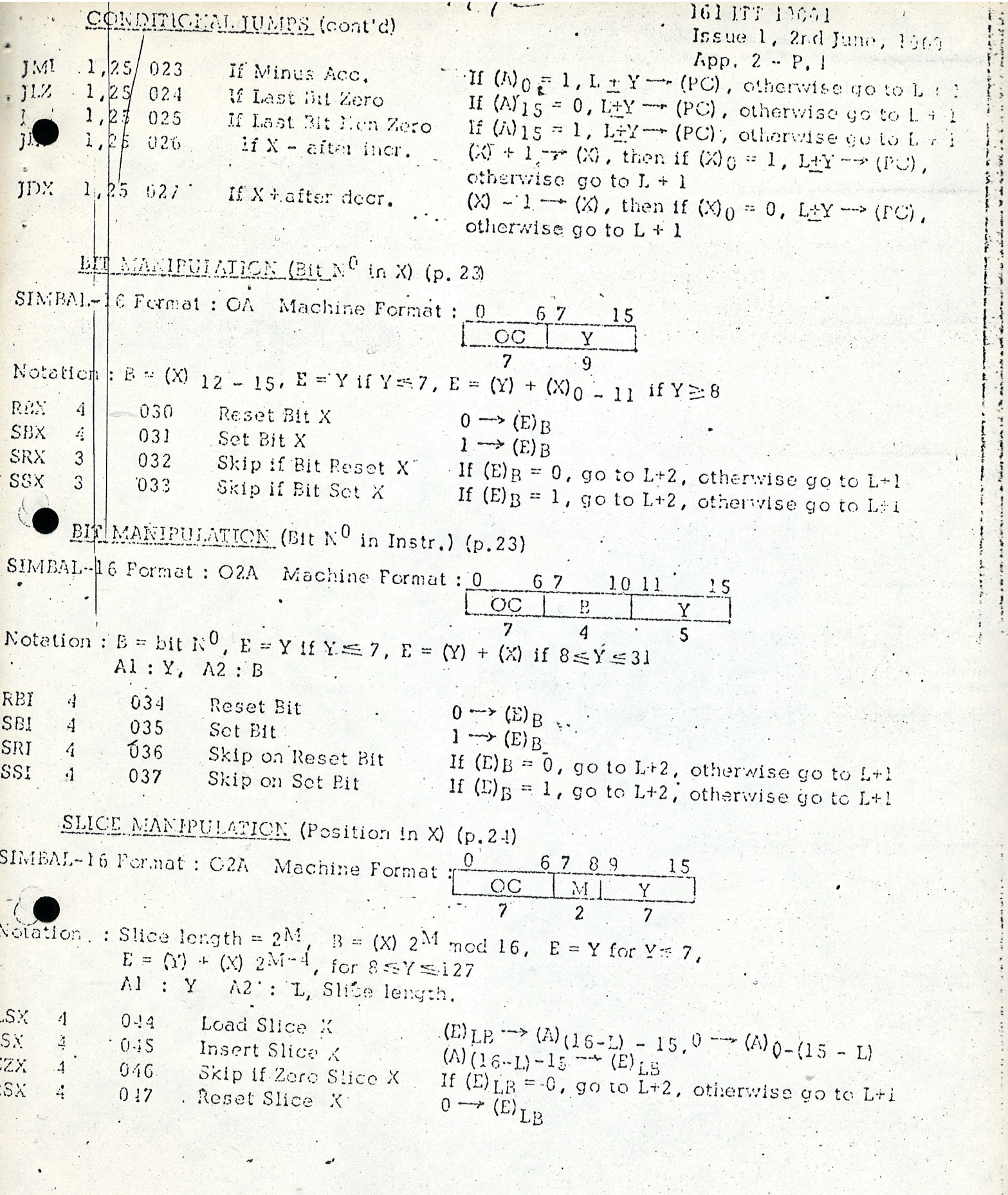

 $\ddot{\phantom{0}}$ 

 $\overline{\mathbf{I}}$  $\overline{\phantom{a}}$ 

H

E.

the contract of the contract of the contract of the contract of the contract of the contract of the contract of the con-

App. 2 - P. 3

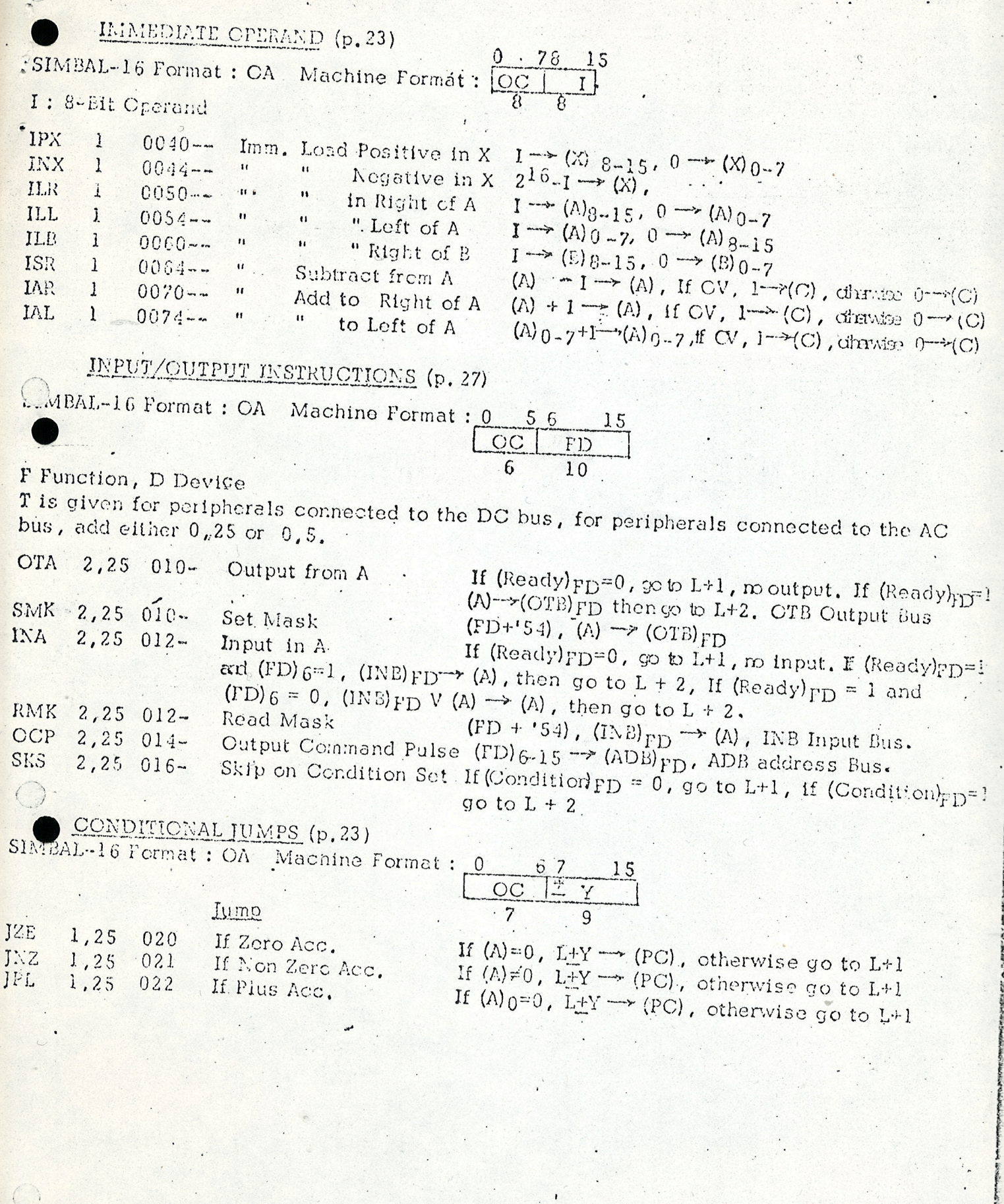

 $\blacksquare$ 

 $\sum_{i=1}^{n}$ 

 $\overline{\mathcal{L}}$